# **ATTACHMENT 1**

## **DATA DICTIONARY FOR SUBMISSION OF GIS SHAPEFILES**

The utilization of Geographic Information System ("GIS") data will occur throughout the lifecycle of a project, beginning with an applicant's initial grant submission and ending with delivery of asbuilt shapefiles depicting areas where construction has occurred. This exhibit outlines the type and format of GIS data required for submission to the South Carolina Office of Regulatory Staff ("ORS"). GIS-based data will be used to evaluate grant submissions, manage grants awards, and track Broadband investments over time. GIS data may also be integrated into Quality Assurance measures developed by ORS to aid in the verification of work completed.

GIS Template Shapefile Data has been created to match with the data schema outlined in the sections that follow. It is available for download here: "ARPA SLFRF 3.0 Eligibility Map and Data" folder on Citrix. Applicants are highly recommended to use the templates as their starting point for developing conceptual designs of proposed projects they plan to submit to the ORS. Incorrect, incomplete, or missing data may disqualify an applicant from funding.

All data submitted to the ORS must include Federal Geographic Data Committee ("FGDC"), compliant metadata describing the source, characteristics, and methods used for data creation, manipulation/editing, and associated attribution.

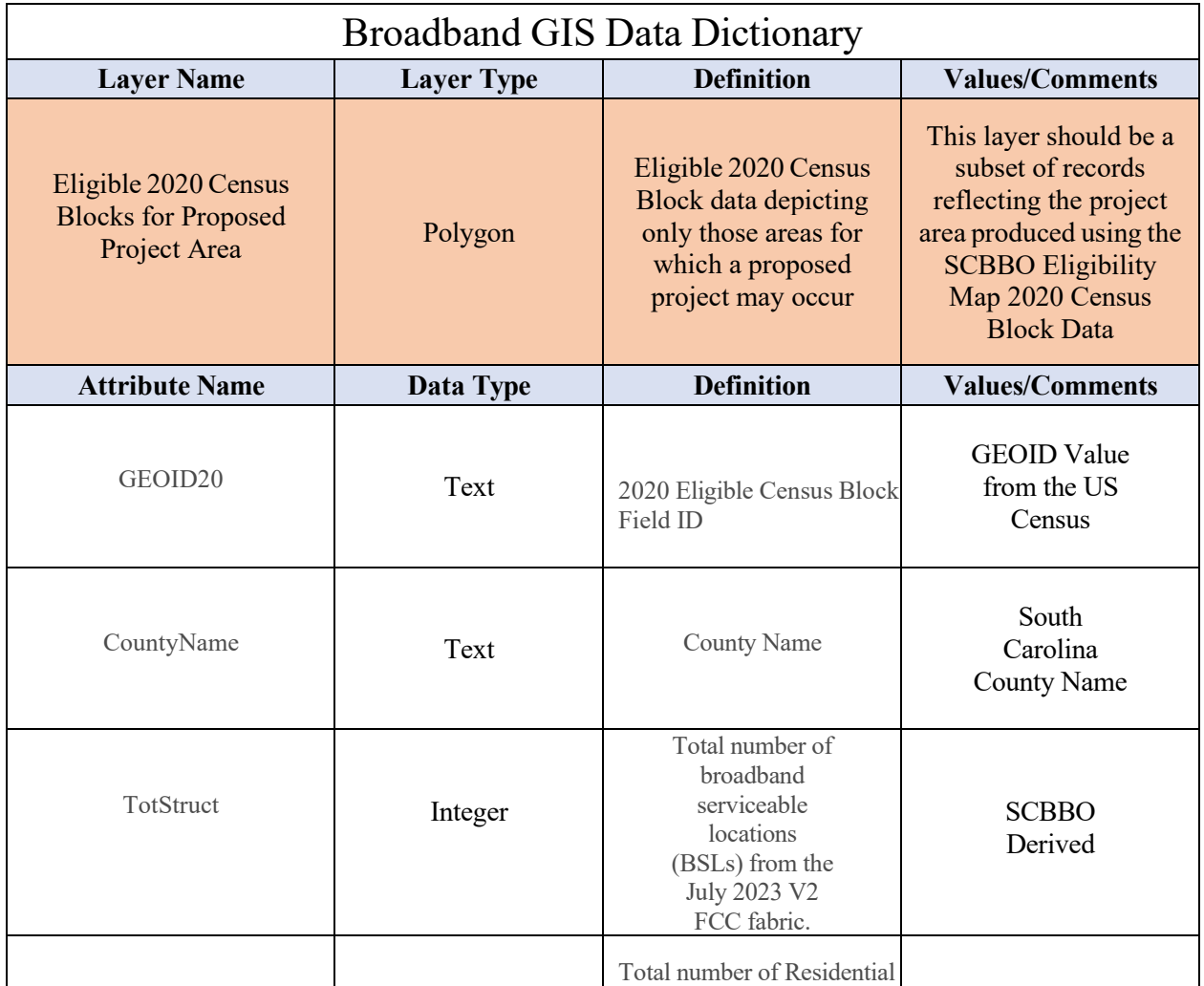

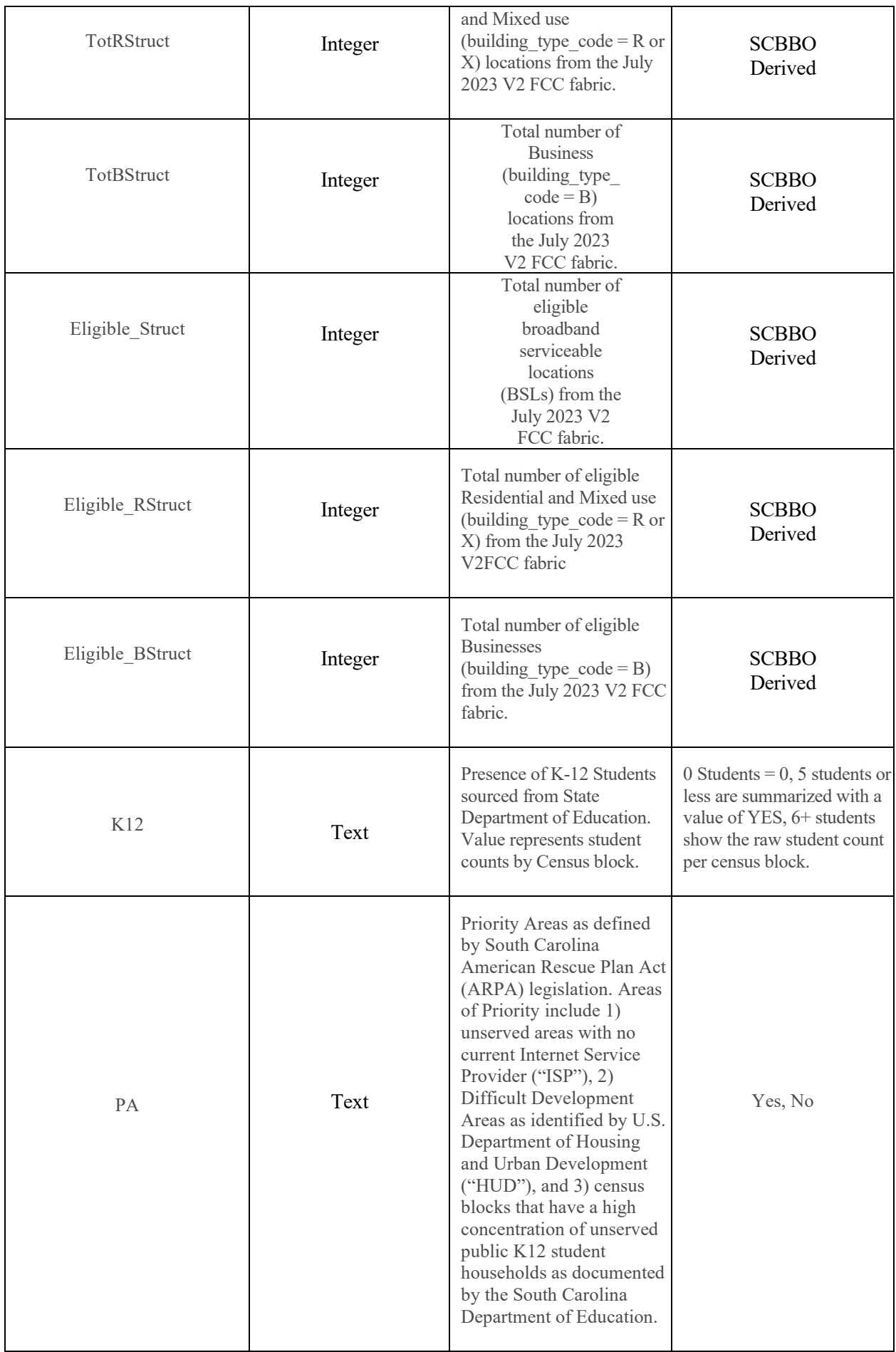

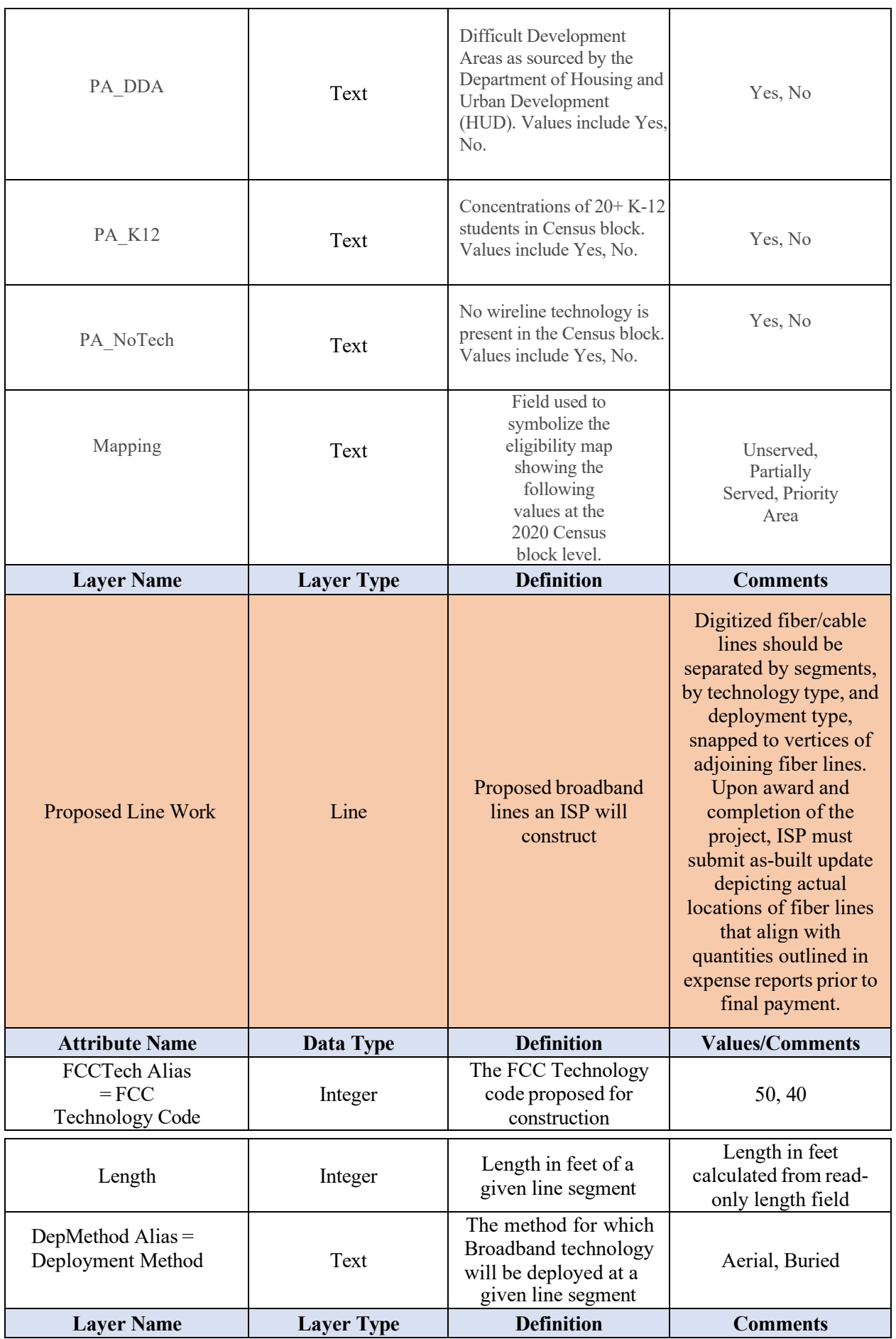

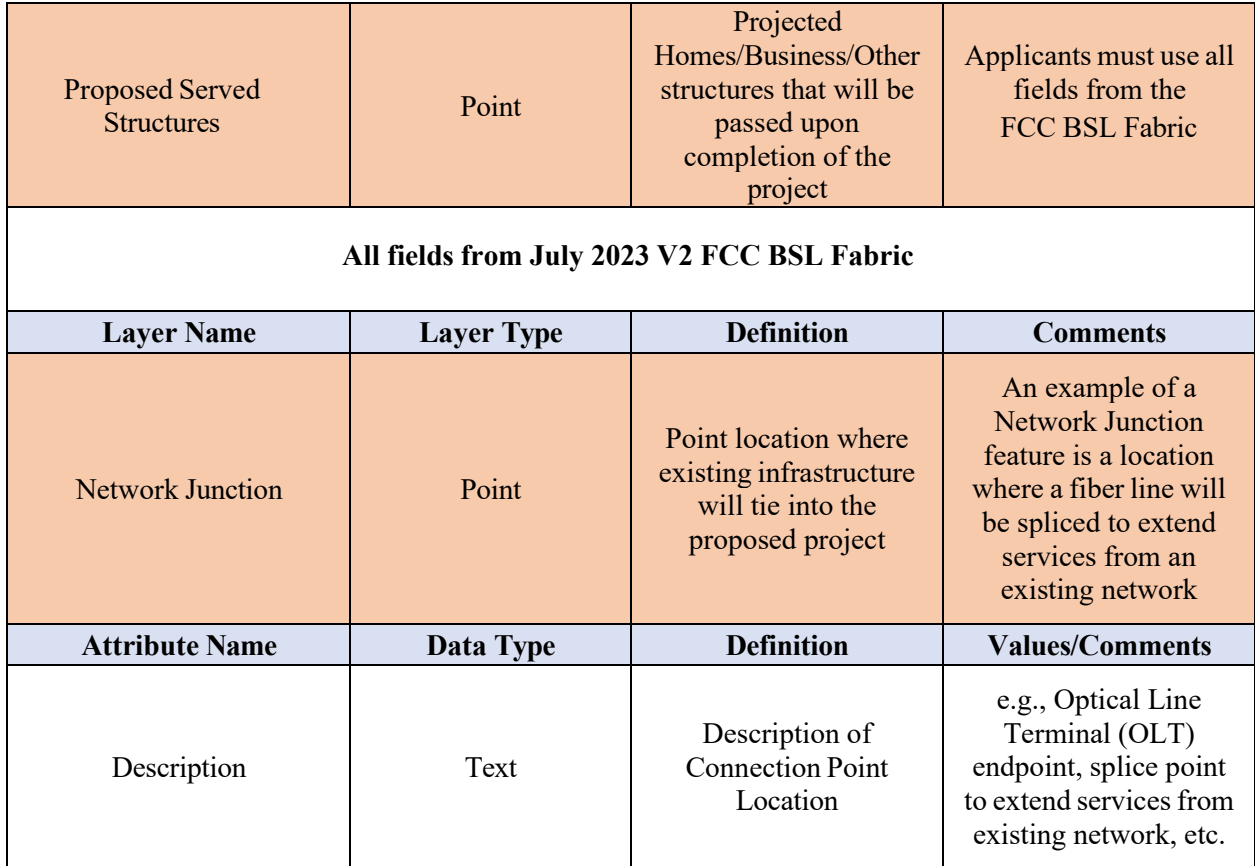

#### **Guidance on Required Backup to Support Broadband Deployment for Grant Awardees**

Part of the administration and disbursement of funds to applicants includes verifying the scope requirements outlined in contractual agreements between ORS and an ISP have been met in accordance with provisions detailed in each agreement. Simply stated, ORS, their contractors, and/or agents must verify the ISP is honoring their contractual obligation to install Broadband Infrastructure in predetermined, mutually agreed upon Census Blocks. As part of these requirements, ISPs must submit geotagged photographs of the infrastructure they install, in addition to geotagged speed tests which are required to verify the network is capable of reaching speeds outlined in each grant award. Data is required as part of the quarterly reporting process throughout the duration of the project as progress toward construction completion is made.

**Grant awardees must follow the steps below to complete and submit their backup as part of the Quarterly Report workflow:**

- 1. Confirm location services is enabled on your smart device AND allowed using your device camera - **MANDATORY**
- $\triangleright$  For directions to turn on location services on an Apple device visit: <https://support.apple.com/en-us/HT207092>
- For directions to turn on location services on an Android device visit: <https://support.google.com/accounts/answer/3467281?hl=en>
- 2. At each construction site within the project area outlined in the ISP's original work plan, take geotagged photographs of work being conducted and evidence that shows work has been completed. An equal distribution of geotagged photographs should be taken throughout the Project Area. Examples include pedestals, splicing, fiber, fiber cabinets (with doors open), aerial and underground fiber construction and installation (depending on type of construction), NID, etc. (avoid having people in the photographs).
- 3. Geotagged photographs of speed tests must be conducted that demonstrate the network can reach or exceed speed thresholds identified in these guidelines and an applicant's overall work plan. If using a smart device to run the speed test, take a picture of the screen once the speed test is completed. This picture must be geotagged with location information where the speed test was run. An equal distribution of geotagged speed tests must be taken throughout the Project Area.
- 4. Take photos along the route between sites during active construction to show proof that fiber is in the ground or is aerial.
- 5. Submit the raw geotagged photos with quarterly reports. Do not physically attach or embed the photographs to the Quarterly Report, rather, upload the photographs separately as part of the submission process.

### **Post Construction Reporting:**

1. In addition to quarterly reporting, a post construction list of addresses which now have access to service upon completion of the project must be provided to the SCBBO. Speed test results must also be recorded for those consumers that take service prior to project closeout. A post construction report template in CSV format will be provided to all grantees for their use.

#### **Project Closeout:**

1. As-built GIS data (Fiber Lines, and Network Junctions), must be by delivered by grantees at the completion of the project and should be within reasonable parameters. Methods used for ensuring accuracy may include, but not be limited to digitizing GIS data to match statewide aerial imagery published by the South Carolina Geographic Information Council, which is map accurate at a 1:2400 or 1"=200'.